## Package 'OLCPM'

May 30, 2024

Type Package

Title Online Change Point Detection for Matrix-Valued Time Series

Version 0.1.2

Author Yong He [aut], Xinbing Kong [aut], Lorenzo Trapani [aut], Long Yu [aut, cre]

Maintainer Long Yu <fduyulong@163.com>

Description We provide two algorithms for monitoring change points with online matrixvalued time series, under the assumption of a two-way factor structure. The algorithms are based on different calculations of the second moment matrices. One is based on stacking the columns of matrix observations, while another is by a more delicate projected approach. A well-known fact is that, in the presence of a change point, a factor model can be rewritten as a model with a larger number of common factors. In turn, this entails that, in the presence of a change point, the number of spiked eigenvalues in the second moment matrix of the data increases. Based on this, we propose two families of procedures one based on the fluctuations of partial sums, and one based on extreme value theory - to monitor whether the first non-spiked eigenvalue diverges after a point in time in the monitoring horizon, thereby indicating the presence of a change point. This package also provides some simple functions for detecting and removing outliers, imputing missing entries and testing moments. See more details in He et al. (2021)[<doi:10.48550/arXiv.2112.13479>](https://doi.org/10.48550/arXiv.2112.13479).

License GPL-2 | GPL-3

Encoding UTF-8

Imports LaplacesDemon, RSpectra

**Depends** R  $(>= 3.5.0)$ 

NeedsCompilation no

Repository CRAN

Date/Publication 2024-05-30 07:10:17 UTC

RoxygenNote 7.3.1

LazyData true

## <span id="page-1-0"></span>R topics documented:

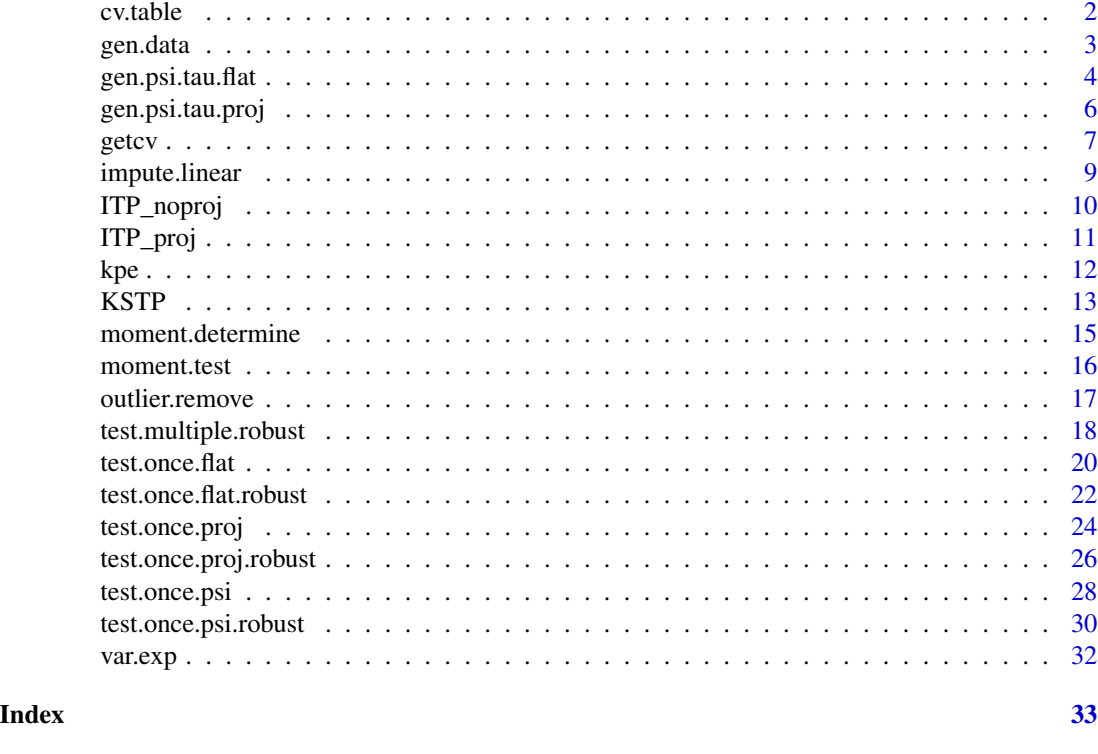

cv.table *cv.table*

## Description

A data matrix containing approximated critical values for the scaled Wiener process. A supplement to Table 1 in Horvath et al. (2004). The rows are for different gamma on a grid of 50 points in [0,0.49) with step size equal to 0.01, while the columns are for different alpha on a grid of 50 points in [0.001,0.5) with step size equal to 0.001. All the values are based on 100000 replications of simulated Wiener process on an equal grid of 20000 points in [0,1], thus can be slightly different from those in Horvath et al. (2004).

#### Usage

cv.table

## Format

A matrix of size 50\*500.

gamma the scaling parameter

alpha significance level (1-alpha)-th quantile

#### <span id="page-2-0"></span>gen.data 3

## Details

#' @references Horvath L, Huskova M, Kokoszka P, et al (2004). Monitoring changes in linear models. *Journal of statistical Planning and Inference*, 126(1): 225-251.

gen.data *generate data*

## Description

This function generates matrix-valued time series under a two-way factor structure with/without a change point.

## Usage

```
gen.data(
  Sample_T,
 p1,
 p2,
 k1,
 k2,
  tau = 0.5,
  change = 0,
 pp = 0.3,
 a = 0,cc = 0)
```
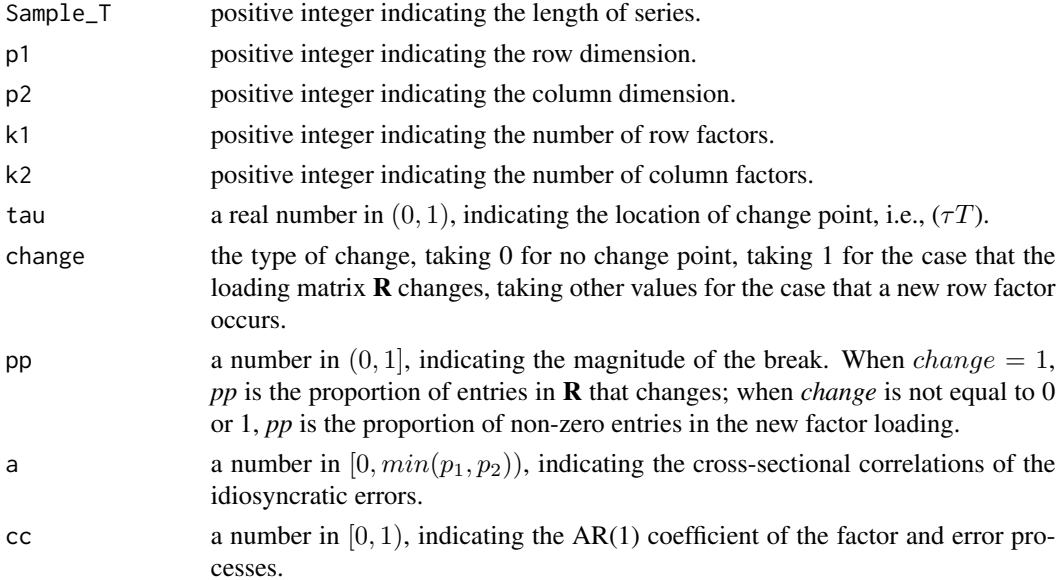

#### <span id="page-3-0"></span>Details

See the paper He et al. (2021).

#### Value

a  $T \times p1 \times p2$  array.

## Author(s)

Yong He, Xinbing Kong, Lorenzo Trapani, Long Yu

## References

He Y, Kong X, Trapani L, & Yu L(2021). Online change-point detection for matrix-valued time series with latent two-way factor structure. *arXiv preprint*, arXiv:2112.13479.

#### Examples

```
# set parameters
k1=3k2=3
epsilon=0.05
Sample_T=50
p1=40
p2=20
# generate data
Y=gen.data(Sample_T,p1,p2,k1,k2,tau=0.5,change=1,pp=0.3)
print("the dimension of Y is:")
print(dim(Y))
```
gen.psi.tau.flat *calculate eigenvalue series by "flat" method*

#### Description

This function calculates the rolling eigenvalue series for the monitoring process, based on the "flat" version of sample covanriance matrix.

#### Usage

```
gen.psi.tau.flat(
 Y,
 k,
 m = ceiling(max(20, (dim(Y)[3])^(r/(r + 2)))),
 delta,
 r = 8)
```
## gen.psi.tau.flat 5

#### Arguments

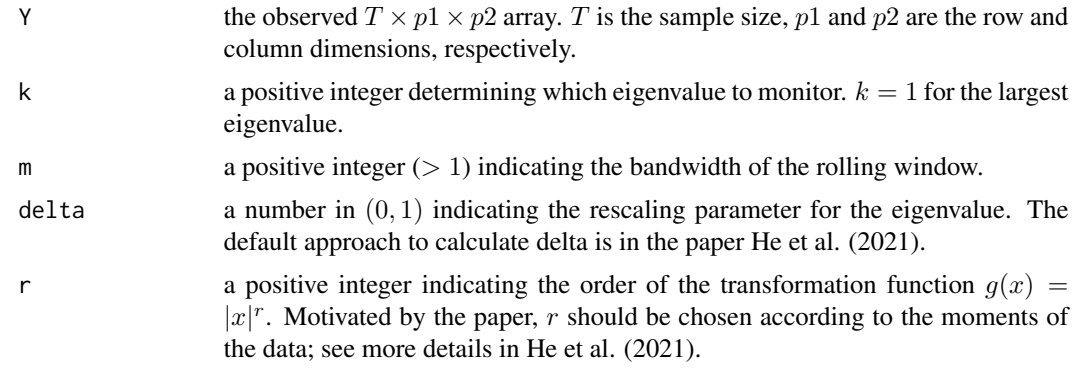

## Details

The rolling eigenvalue series will start at the stage  $m + 1$ , with length  $T - m$ .

## Value

 $a(T - m) \times 3$  matrix, whose three columns are the original, rescaled, and transformed eigenvalue series, respectively.

#### Author(s)

Yong He, Xinbing Kong, Lorenzo Trapani, Long Yu

## References

He Y, Kong X, Trapani L, & Yu L(2021). Online change-point detection for matrix-valued time series with latent two-way factor structure. *arXiv preprint*, arXiv:2112.13479.

```
## generate data
k1=3
k2=3
epsilon=0.05
Sample_T=50
p1=40
p2=20
kmax=8
r=8
m=p2
# generate data
Y=gen.data(Sample_T,p1,p2,k1,k2,tau=0.5,change=1,pp=0.3)
# calculate delta
temp=log(p1)/log(m*p2)
```

```
delta=epsilon*(temp<=0.5)+(epsilon+1-1/(2*temp))*(temp>0.5)
```

```
# calculate psi.tau
psi2=gen.psi.tau.flat(Y,k1+1,m,delta,r)
print(psi2)
```
<span id="page-5-1"></span>gen.psi.tau.proj *calculate eigenvalue series by projected method*

## Description

This function calculates the rolling eigenvalue series for the monitoring process, based on the projected version of sample covanriance matrix.

#### Usage

```
gen.psi.tau.proj(
 Y,
 k,
 m = ceiling(max(20, (dim(Y)[3])^(r/(r + 2)))),
 delta,
  r = 8,
 kmax = 3)
```
#### Arguments

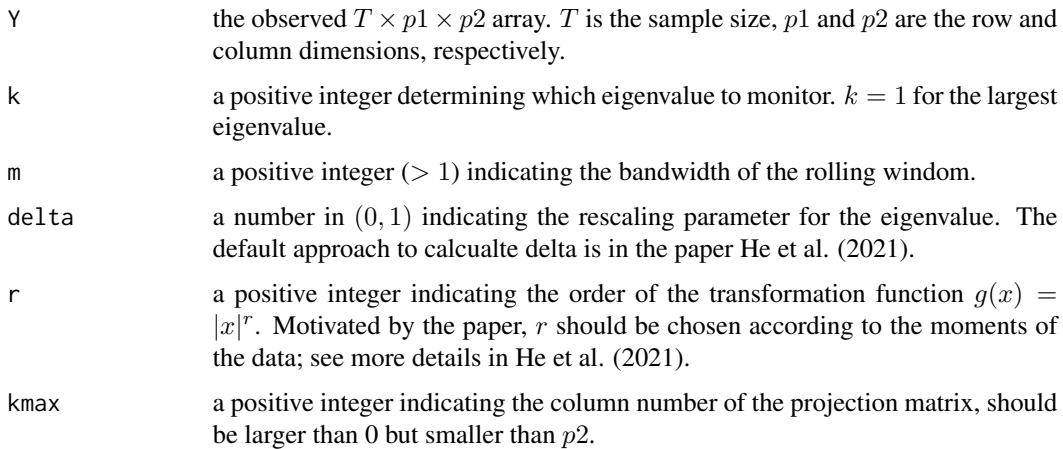

#### Details

The rolling eigenvalue series will start at the stage  $m + 1$ , with length  $T - m$ .

<span id="page-5-0"></span>

<span id="page-6-0"></span>getcy and the set of the set of the set of the set of the set of the set of the set of the set of the set of the set of the set of the set of the set of the set of the set of the set of the set of the set of the set of the

## Value

 $a(T - m) \times 3$  matrix, whose three columns are the original, rescaled, and transformed eigenvalue series, respectively.

#### Author(s)

Yong He, Xinbing Kong, Lorenzo Trapani, Long Yu

#### References

He Y, Kong X, Trapani L, & Yu L(2021). Online change-point detection for matrix-valued time series with latent two-way factor structure. *arXiv preprint*, arXiv:2112.13479.

## Examples

```
## generate data
k1=3k2=3epsilon=0.05
Sample_T=50
p1=40
p2=20
kmax=8
r=8
m=p2
# generate data
Y=gen.data(Sample_T,p1,p2,k1,k2,tau=0.5,change=1,pp=0.3)
# calculate delta
temp=log(p1)/log(m*p2)
delta=epsilon*(temp<=0.5)+(epsilon+1-1/(2*temp))*(temp>0.5)
# calculate psi.tau
psi2=gen.psi.tau.proj(Y,k1+1,m,delta,r,kmax)
print(psi2)
```
<span id="page-6-1"></span>getcv *calculate critical values*

#### Description

This function calculates critical values for the partial-sum and worst-case statistics.

#### Usage

```
getcv(alpha = 0.05, method = "ps", eta = 0.5, simul = 0)
```
#### Arguments

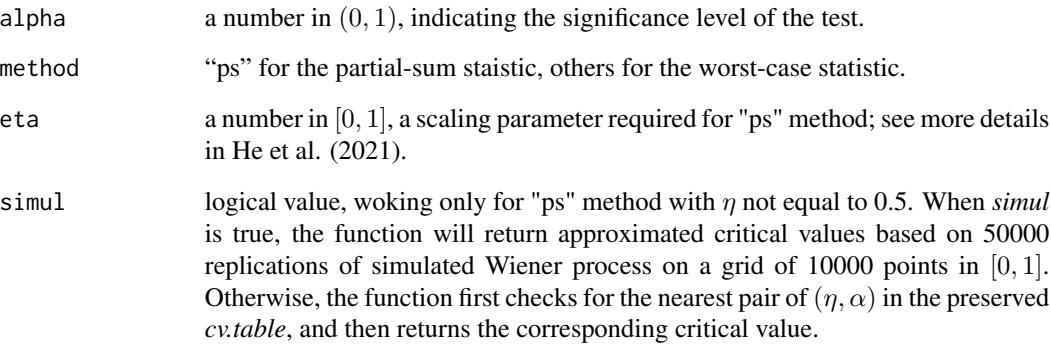

#### Details

For the partial-sum statistic with  $\eta = 0.5$  or the worst-case statistic, the critical value is simply  $-log(-log(1 - alpha))$ . For the partial-sum statistic with  $\eta$  not equal to 0.5, the critical value of the scaled Wiener process is approximated by simulated data or from our preserved table *cv.table*, covering  $\eta$  in [0.01, 0.49] with step size equal to 0.01 and  $\alpha$  in [0.001, 0.500] with step size equal to 0.001. See more details for the test statistics in He et al. (2021).

#### Value

a real number.

#### Author(s)

Yong He, Xinbing Kong, Lorenzo Trapani, Long Yu

#### References

He Y, Kong X, Trapani L, & Yu L(2021). Online change-point detection for matrix-valued time series with latent two-way factor structure. *arXiv preprint*, arXiv:2112.13479.

#### Examples

```
## Not run:
getcv(0.05,method="ps",eta=0.25)
getcv(0.05,method="ps",eta=0.25,simul=1)
getcv(0.10,method="wc")
```
## End(Not run)

<span id="page-8-0"></span>

## Description

This function imputes missing entries in a numeric vector by linear interpolation.

#### Usage

impute.linear(x)

#### Arguments

x a numeric data vector, where NA indicates missing entries. The vector should contain at least two non-missing values.

#### Details

A missing entry will be imputed by linear interpolation with the two nearest values before and after it in the vector. When all the values before (after) it are missing, use the two nearest values after (before) it, instead.

## Value

a new numeric vector, with the same size of the original vector, while all the missing entries have been imputed.

## Author(s)

Yong He, Xinbing Kong, Lorenzo Trapani, Long Yu

## Examples

a=c(NA,NA,3,NA,NA,6,NA,NA) b=c(1,2,3,4.5,5,NA,6.5,7,NA)

impute.linear(a) impute.linear(b)

<span id="page-9-0"></span>

#### Description

This function tests whether the number of row factors is equal or larger than a given integer, under a two-way factor model, using flat version of sample covariance.

#### Usage

```
ITP_noproj(
 Y,
 k = 1,
 alpha = 0.05,
 epsilon = 0.05,
 r = 8,
 M = 100,S = 100,
  fq = 1/4\lambda
```
#### Arguments

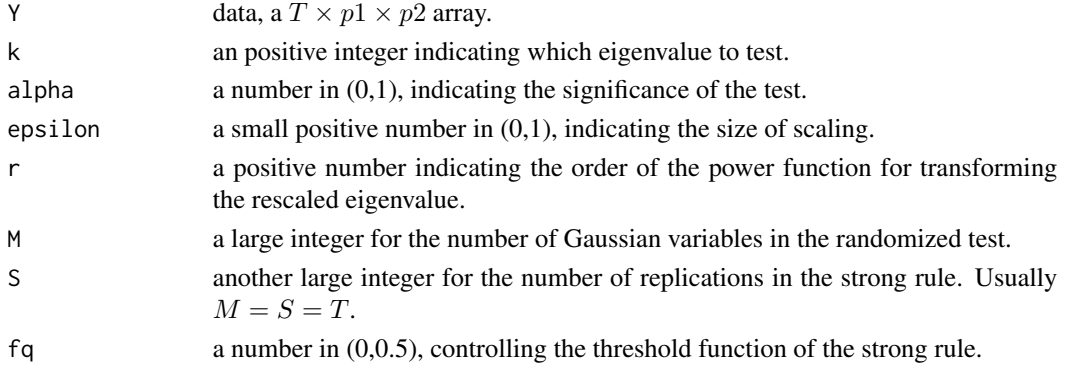

## Details

See He et al. (2023)

## Value

a logical value. 1 for "the number of row factors is smaller than k". 0 for "at least k row factors exists".

#### References

He Y, Kong X, Trapani L, & Yu L (2023). One-way or two-way factor model for matrix sequences? *Journal of Econometrics*, 235(2), 1981-2004.

#### <span id="page-10-0"></span>ITP\_proj 11

## Examples

```
k1=3k2=3
Sample_T=100
p1=40
p2=20
Y=gen.data(Sample_T,p1,p2,k1,k2,tau=0.5,change=0)
ITP_noproj(Y,k=1,M=Sample_T,S=Sample_T)
ITP_noproj(Y,k=4,M=Sample_T,S=Sample_T)
```
ITP\_proj *testing the number of row factors- with projection*

## Description

This function tests whether the number of row factors is equal or larger than a given integer, under a two-way factor model, using projected version of sample covariance.

#### Usage

```
ITP_proj(
 Y,
 k = 1,alpha = 0.05,
 kmax = 4,
 epsilon = 0.05,
 r = 8,
 M = 100,
 S = 100.
  fq = 1/4)
```
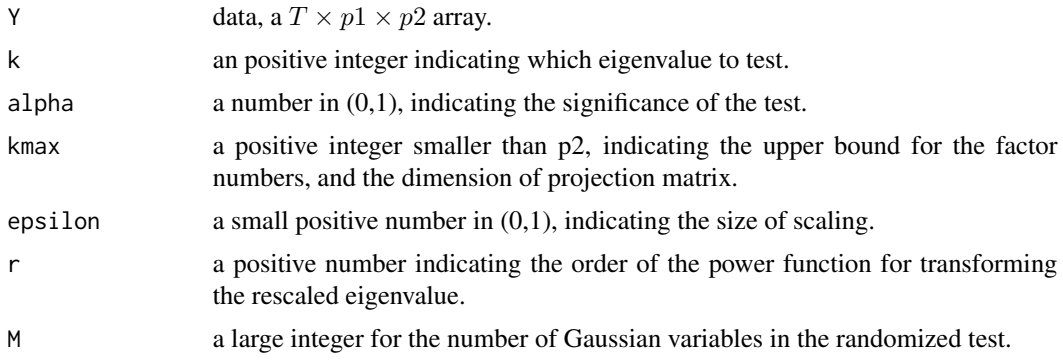

<span id="page-11-0"></span>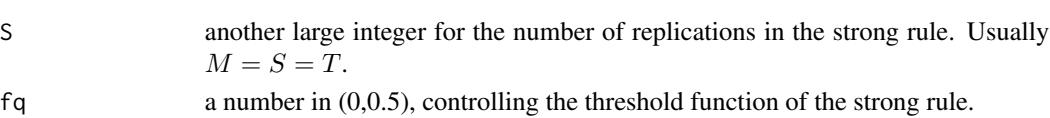

## Details

See He et al. (2023)

## Value

a logical value. 1 for "the number of row factors is smaller than k". 0 for "at least k row factors exists".

#### References

He Y, Kong X, Trapani L, & Yu L (2023). One-way or two-way factor model for matrix sequences? *Journal of Econometrics*, 235(2), 1981-2004.

## Examples

```
k1=3k2=3Sample_T=100
p1=40
p2=20
Y=gen.data(Sample_T,p1,p2,k1,k2,tau=0.5,change=0)
ITP_proj(Y,k=1,M=Sample_T,S=Sample_T)
ITP_proj(Y,k=4,M=Sample_T,S=Sample_T)
```
kpe *determine factor number - projected*

## Description

This function determined the numbers of row and column factors for matrix variate data under a two-way factor model, using a projected method.

#### Usage

 $kpe(Y, kmax = 4, c = 0)$ 

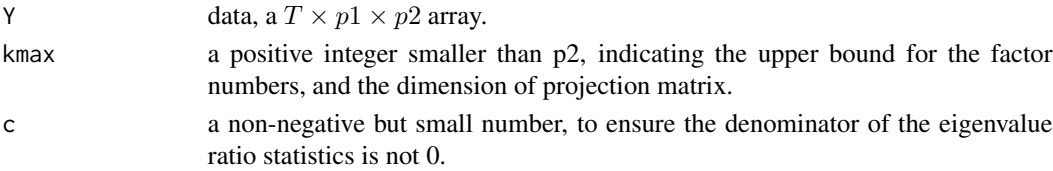

#### <span id="page-12-0"></span> $KSTP$  13

## Value

a 2-dimensional vector containing the estimated number of row and column factors, respectively.

## References

Yu L, He Y, Kong X, & Zhang X (2022). Projected estimation for large-dimensional matrix factor models. *Journal of Econometrics*, 229(1),201-217.

#### Examples

```
k1=3
k2=3Sample_T=100
p1=40
p2=20
kmax=8
Y=gen.data(Sample_T,p1,p2,k1,k2,tau=0.5,change=0)
kpe(Y,kmax)
```
<span id="page-12-1"></span>KSTP *determine row factor number - test*

## Description

This function determines the number of row factors under a two-way factor structure, using randomized test method.

#### Usage

```
KSTP(
  Y,
  alpha = 0.05,
  type = "proj",
  kmax = 4,
  epsilon = 0.05,
  r = 8,
  M = 100.
  S = 100,
  fq = 1/4\mathcal{E}
```
## Arguments

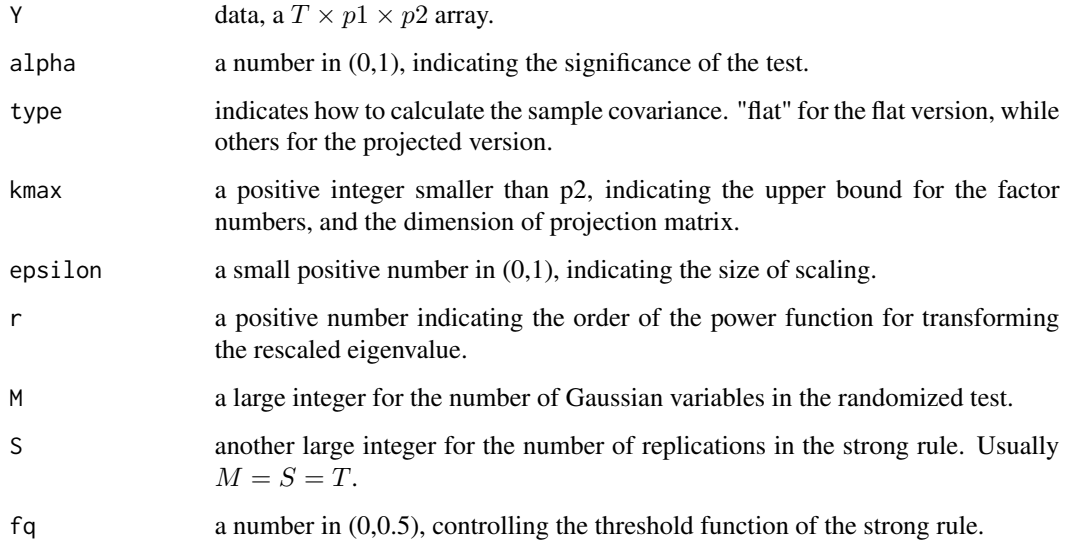

## Details

See He et al. (2023)

## Value

an integer for the number of row factors. To determine the number of column factors, just transpose the observation matrices.

## References

He Y, Kong X, Trapani L, & Yu L (2023). One-way or two-way factor model for matrix sequences? *Journal of Econometrics*, 235(2), 1981-2004.

## Examples

 $k1=3$  $k2=3$ Sample\_T=100 p1=40 p2=20 Y=gen.data(Sample\_T,p1,p2,k1,k2,tau=0.5,change=0) KSTP(Y) KSTP(aperm(Y,c(1,3,2)))

<span id="page-14-0"></span>moment.determine *determine the moment (largest) of the data samples*

#### Description

This function reports the largest moment that exists for a collection of data samples.

#### Usage

moment.determine(x, k.max = 8, alpha =  $0.05$ , R = 400)

#### Arguments

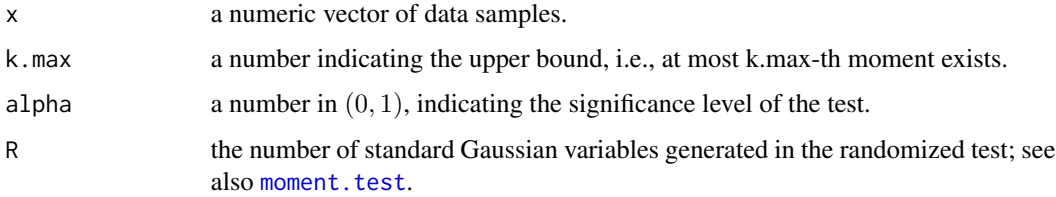

#### Details

The procedure will sequentially test the existence of the  $4th, 6th, 8th, \ldots k.max-th$  moment, using the function moment.test in the same package. As soon as the procedure finds that the  $k - th$ moment does not exist, it stops and reports at most  $(k - 1) - th$  moment.

#### Value

an integer, indicating the largest moment that exists for the data samples.

## Author(s)

Yong He, Xinbing Kong, Lorenzo Trapani, Long Yu

## Examples

```
x=rt(10000,5)
moment.determine(x,10)
```
x=rt(10000,4) moment.determine(x,10)

<span id="page-15-1"></span><span id="page-15-0"></span>

#### Description

This function tests the existence of k-th moment by randomized method in Trapani (2016).

#### Usage

moment.test(x,  $k = 16$ ,  $R = 400$ )

#### Arguments

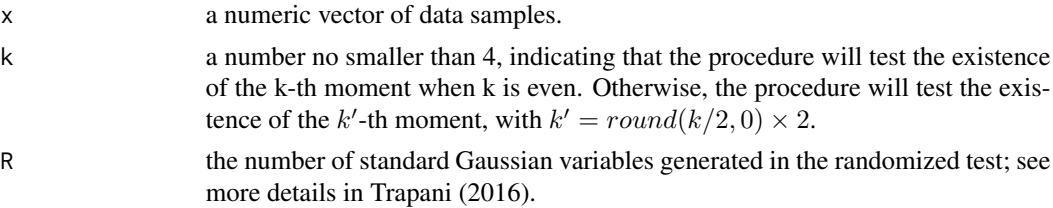

## Details

The procedure is adapted from Trapani (2016) with  $\psi = 2$ , where  $\psi$  is a tuning parameter to scale the sample moments defined in Section 3.1 of Trapani (2016). For simplicity, we only test the 4th, 6th, ... 2c-th moments.

#### Value

a scalar in  $[0, 1]$ , indicating the p-value of the test. The null hypothese is that the k-th moment doesn't exist. Therefore, a small p-value indicates the existense of the k-th moment.

#### Author(s)

Yong He, Xinbing Kong, Lorenzo Trapani, Long Yu

#### References

Trapani, L. (2016). Testing for (in) finite moments. *Journal of Econometrics*, 191(1), 57-68.

```
x=rt(10000,5)
moment.test(x,4)x=rt(10000,4)
moment.test(x,4)
```
## <span id="page-16-0"></span>Description

This function removes outliers in the data, which are far from the sample median.

## Usage

outlier.remove $(x, rg = 3)$ 

## Arguments

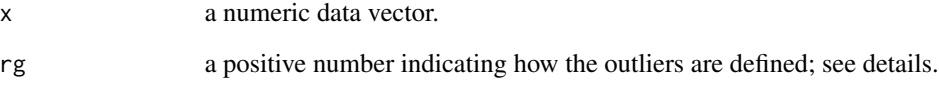

## Details

An outlier is detected if it deviates from the sample median more than *rg* times interquantile range.

## Value

a list containing the following:

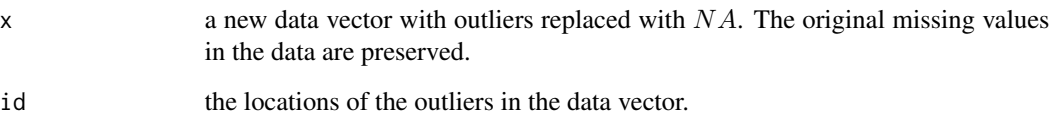

## Author(s)

Yong He, Xinbing Kong, Lorenzo Trapani, Long Yu

```
a=c(1:5,NA,10000)
outlier.remove(a,3)
```
<span id="page-17-0"></span>test.multiple.robust *robust test of multiple change point for matrix-valued online time series*

#### Description

This function tests multiple change points for matrix-valued online time series, under a two-way factor structure. A change point will be reported only when it's the majority vote in multiple replications. The function [KSTP](#page-12-1) is used to determine the initial number of factors in each regime. This function only outputs the change points for row factors. For column factors, transpose the data.

#### Usage

```
test.multiple.robust(
 Y,
 k = 1,
 m = ceiling(max(20, (dim(Y)[3])^(r/(r + 2)))),
 epsilon1 = 0.25,
  epsilon2 = 0.05,
  r = 8,
 kmax = 4,
  type = "proj",
 method = "ps",eta = 0.25,
 cv = 2.386,
 S = 100,pr = 0.75)
```
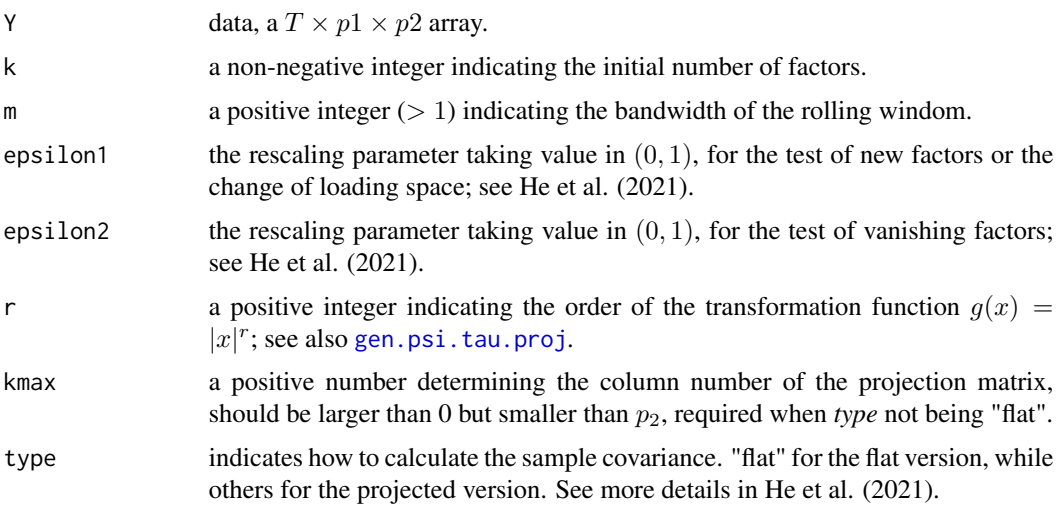

<span id="page-18-0"></span>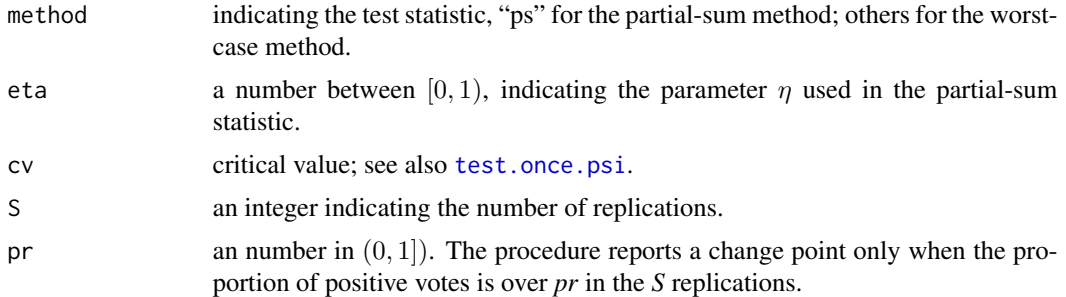

## Details

#' See empirical study in He et al. (2021).

#### Value

a matrix with two columns. The first column reports the locations of change points. The second column reports the number of row factors after each change point.

#### Author(s)

Yong He, Xinbing Kong, Lorenzo Trapani, Long Yu

#### References

He Y, Kong X, Trapani L, & Yu L(2021). Online change-point detection for matrix-valued time series with latent two-way factor structure. *arXiv preprint*, arXiv:2112.13479.

```
## Not run:
k1=3k2=3Sample_T=100
p1=40
p2=40
kmax=8
r=8
m=p2
# generate data
Y1=gen.data(Sample_T,p1,p2,k1,k2,tau=0.5,change=1,pp=0.5)
Y2=gen.data(Sample_T,p1,p2,k1,k2,tau=0.5,change=0)
Y=array(rbind(matrix(Y1,Sample_T,p1*p2),matrix(Y2,Sample_T,p1*p2)),c(Sample_T*2,p1,p2))
# calculate cv for "ps" with eta=0.45 and "wc"
cv1=getcv(0.05,method="ps",eta=0.45)
cv2=getcv(0.05,method="wc")
# test with Y
test.multiple.robust(Y,k1,m,epsilon1=0.25,epsilon2=0.05,r,type="proj",kmax,method="ps")
```
<span id="page-19-0"></span>test.multiple.robust(Y,k1,m,epsilon1=0.25,epsilon2=0.05,r,type="proj",kmax,method="wc",cv=cv2) test.multiple.robust(Y,k1,m,epsilon1=0.25,epsilon2=0.05,r,type="flat",method="wc",cv=cv2) test.multiple.robust(Y,k1,m,epsilon1=0.25,epsilon2=0.05,r,type="flat",method="ps",eta=0.45,cv=cv1) ## End(Not run)

<span id="page-19-1"></span>test.once.flat *test single change point for matrix-valued online time series -"flat" version*

#### Description

This function tests single change point for matrix-valued online time series, under a two-way factor structure, using "flat" sample covariance matrix.

#### Usage

```
test.once.flat(
 Y,
 k = 1,
 m = ceiling(max(20, (dim(Y)[3])^(r/(r + 2)))),
 epsilon = 0.05,
  r = 8,
 decrease = 0,
 method = "ps",eta = 0.25,
  cv = 2.386)
```
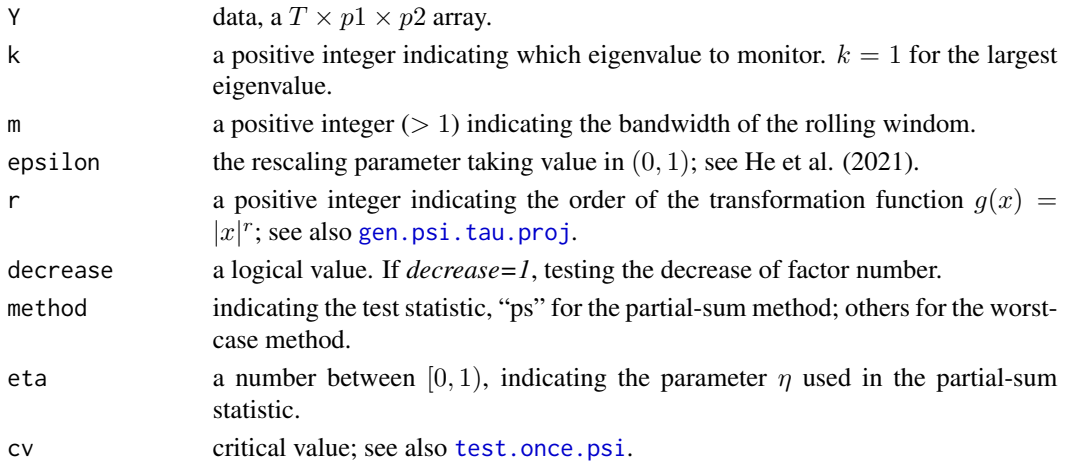

#### test.once.flat 21

## Details

See He et al. (2021).

#### Value

a list containing:

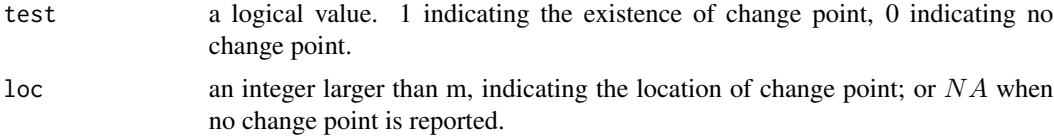

#### Author(s)

Yong He, Xinbing Kong, Lorenzo Trapani, Long Yu

## References

He Y, Kong X, Trapani L, & Yu L(2021). Online change-point detection for matrix-valued time series with latent two-way factor structure. *arXiv preprint*, arXiv:2112.13479.

```
k1=3k2=3epsilon=0.05
Sample_T=50
p1=40
p2=20
r=8
m=p2
# generate data
Y=gen.data(Sample_T,p1,p2,k1,k2,tau=0.5,change=1,pp=0.5)
# calculate cv for "ps" with eta=0.45 and "wc"
cv1=getcv(0.05,method="ps",eta=0.45)
cv2=getcv(0.05,method="wc")
## test with Y, flat version
test.once.flat(Y,k1+1,m,epsilon,r,0,method="ps",eta=0.25)
test.once.flat(Y,k1+1,m,epsilon,r,0,method="ps",eta=0.45,cv1)
test.once.flat(Y,k1+1,m,epsilon,r,0,method="wc",eta=0.5,cv2)
```
<span id="page-21-0"></span>test.once.flat.robust *robust test of single change point for matrix-valued online time series -"flat" version*

## Description

Based on [test.once.flat](#page-19-1), this function repeats the randomized procedure multiple times and reports the majority vote, thus more robust.

## Usage

```
test.once.flat.robust(
 Y,
 k = 1,m = ceiling(max(20, (dim(Y)[3])^(r/(r + 2)))),
 epsilon = 0.05,
 r = 8,
 decrease = 0,
 method = "ps",eta = 0.25,cv = 2.386,
 S = 100,pr = 0.75\mathcal{L}
```
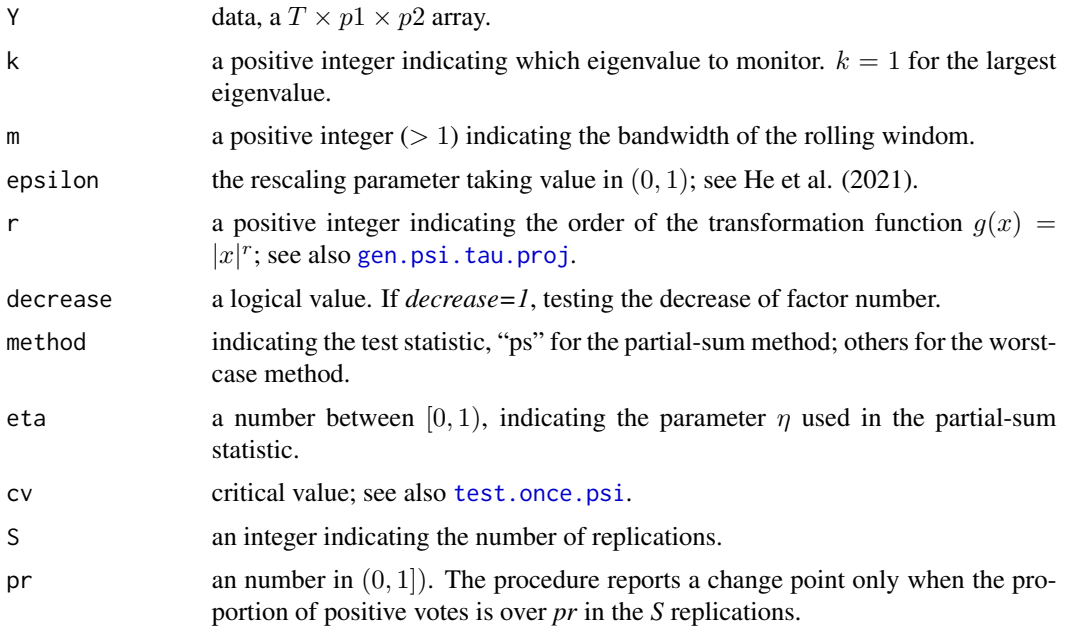

## Details

See He et al. (2021).

## Value

a list containing:

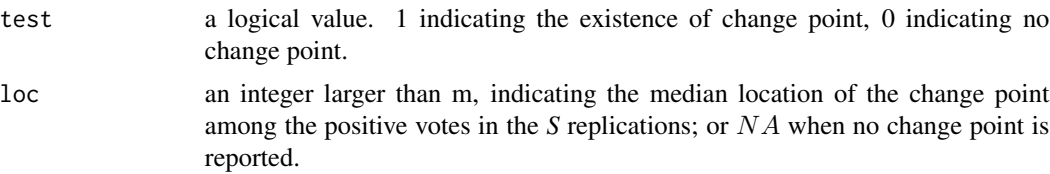

## Author(s)

Yong He, Xinbing Kong, Lorenzo Trapani, Long Yu

#### References

He Y, Kong X, Trapani L, & Yu L(2021). Online change-point detection for matrix-valued time series with latent two-way factor structure. *arXiv preprint*, arXiv:2112.13479.

```
## Not run:
k1=3k2=3epsilon=0.05
Sample_T=50
p1=40
p2=20
kmax=8
r=8
m=p2
# generate data
Y=gen.data(Sample_T,p1,p2,k1,k2,tau=0.5,change=1,pp=0.5)
# calculate cv for "ps" with eta=0.45 and "wc"
cv1=getcv(0.05,method="ps",eta=0.45)
cv2=getcv(0.05,method="wc")
## test with Y, flat version
test.once.flat.robust(Y,k1+1,m,epsilon,r,0,method="ps",eta=0.25)
test.once.flat.robust(Y,k1+1,m,epsilon,r,0,method="ps",eta=0.45,cv1)
test.once.flat.robust(Y,k1+1,m,epsilon,r,0,method="wc",eta=0.5,cv2)
```
<span id="page-23-0"></span>## End(Not run)

<span id="page-23-1"></span>test.once.proj *test single change point for matrix-valued online time series-projected version*

## Description

This function tests single change point for matrix-valued online time series, under a two-way factor structure, using projected sample covariance matrix.

## Usage

```
test.once.proj(
 Y,
 k = 1,m = ceiling(max(20, (dim(Y)[3])^(r/(r + 2)))),
 epsilon = 0.05,
 r = 8,
 kmax = 3,
 decrease = 0,
 method = "ps",eta = 0.25,
 cv = 2.386\mathcal{L}
```
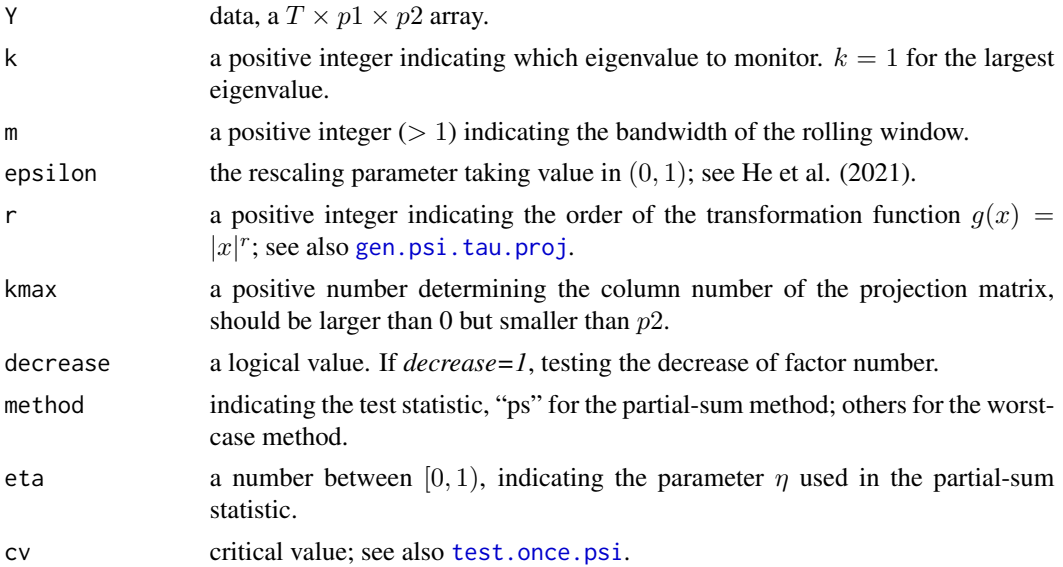

## test.once.proj 25

## Details

See He et al. (2021).

#### Value

a list containing:

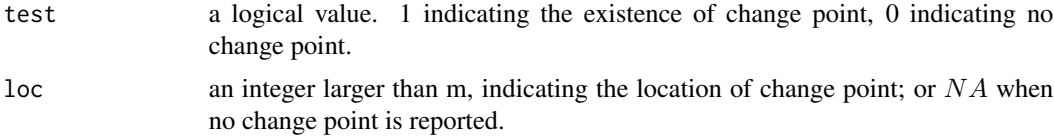

#### Author(s)

Yong He, Xinbing Kong, Lorenzo Trapani, Long Yu

## References

He Y, Kong X, Trapani L, & Yu L(2021). Online change-point detection for matrix-valued time series with latent two-way factor structure. *arXiv preprint*, arXiv:2112.13479.

#### Examples

```
k1=3k2=3epsilon=0.05
Sample_T=50
p1=40
p2=20
kmax=8
r=8
# generate data
Y=gen.data(Sample_T,p1,p2,k1,k2,tau=0.5,change=1,pp=0.5)
# calculate cv for "ps" with eta=0.45 and "wc"
cv1=getcv(0.05,method="ps",eta=0.45)
cv2=getcv(0.05,method="wc")
## test with Y, projection
test.once.proj(Y,k1+1,kmax=8)
m=p2test.once.proj(Y,k1+1,m,epsilon,r,kmax,0,method="ps",eta=0.45,cv1)
```
test.once.proj(Y,k1+1,m,epsilon,r,kmax,0,method="wc",eta=0.5,cv2)

<span id="page-25-0"></span>test.once.proj.robust *robust test of single change point for matrix-valued online time seriesprojected version*

## Description

Based on [test.once.proj](#page-23-1), this function repeats the randomized procedure multiple times and reports the majority vote, thus more robust.

## Usage

```
test.once.proj.robust(
 Y,
 k = 1,
 m = ceiling(max(20, (dim(Y)[3])^(r/(r + 2)))),
 epsilon = 0.05,
 r = 8,
 kmax = 3,
 decrease = 0,
 method = "ps",eta = 0.25,
 cv = 2.386,
 S = 100,pr = 0.75\mathcal{E}
```
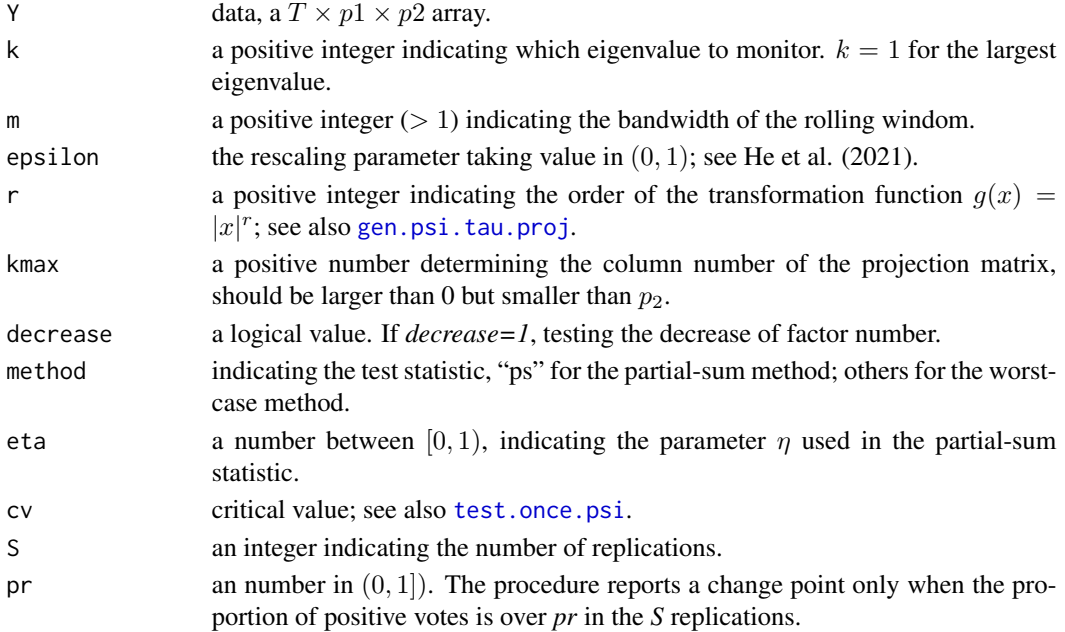

## Details

See He et al. (2021).

## Value

a list containing:

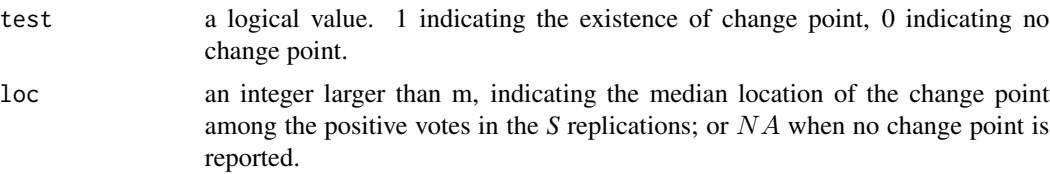

## Author(s)

Yong He, Xinbing Kong, Lorenzo Trapani, Long Yu

#### References

He Y, Kong X, Trapani L, & Yu L(2021). Online change-point detection for matrix-valued time series with latent two-way factor structure. *arXiv preprint*, arXiv:2112.13479.

```
## Not run:
k1=3k2=3epsilon=0.05
Sample_T=50
p1=40
p2=20
kmax=8
r=8
m=p2
# generate data
Y=gen.data(Sample_T,p1,p2,k1,k2,tau=0.5,change=1,pp=0.5)
# calculate cv for "ps" with eta=0.45 and "wc"
cv1=getcv(0.05,method="ps",eta=0.45)
cv2=getcv(0.05,method="wc")
## test with Y, projection
test.once.proj.robust(Y,k1+1,m,epsilon,r,kmax,0,method="ps",eta=0.25)
test.once.proj.robust(Y,k1+1,m,epsilon,r,kmax,0,method="ps",eta=0.45,cv1)
test.once.proj.robust(Y,k1+1,m,epsilon,r,kmax,0,method="wc",eta=0.5,cv2)
```
<span id="page-27-0"></span>## End(Not run)

<span id="page-27-1"></span>test.once.psi *test single change point for matrix-valued online data given rolling eigenvalue series*

## Description

This function tests single change point for matrix-valued online time series, under a two-way factor structure, given the transformed eigenvalue series.

## Usage

test.once.psi(m = 20, psi, method = "ps", eta = 0.25, cv = 2.386)

## Arguments

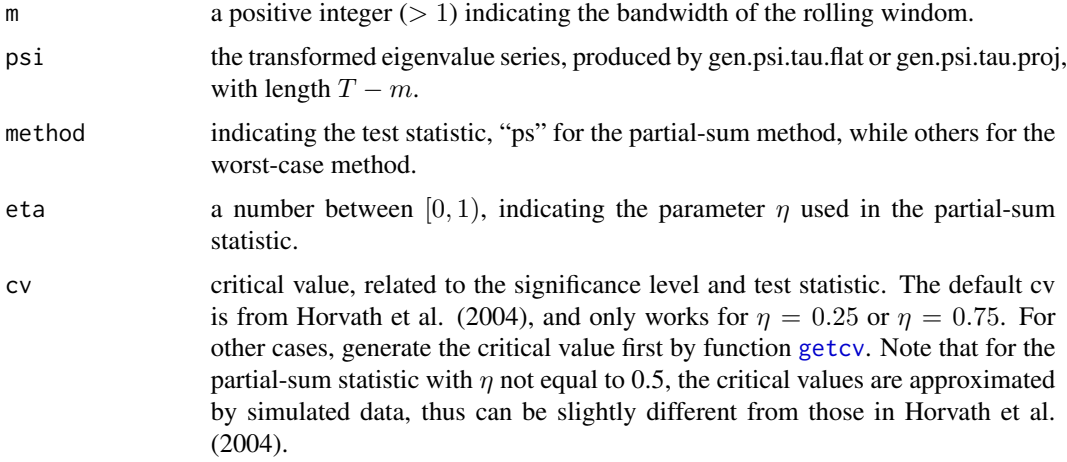

#### Details

See He et al. (2021).

## Value

a list containing:

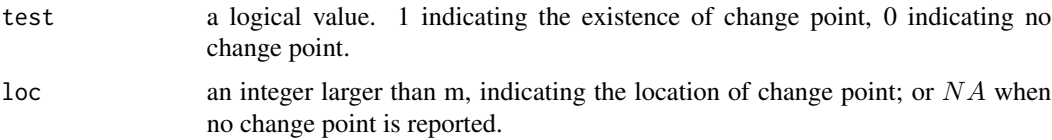

## test.once.psi 29

#### Author(s)

Yong He, Xinbing Kong, Lorenzo Trapani, Long Yu

#### References

Horvath L, Huskova M, Kokoszka P, et al (2004). Monitoring changes in linear models. *Journal of statistical Planning and Inference*, 126(1): 225-251.

He Y, Kong X, Trapani L, & Yu L(2021). Online change-point detection for matrix-valued time series with latent two-way factor structure. *arXiv preprint*, arXiv:2112.13479.

```
k1=3k2=3
epsilon=0.05
Sample_T=50
p1=40
p2=20
kmax=8
r=8
m=p2
# generate data
Y=gen.data(Sample_T,p1,p2,k1,k2,tau=0.5,change=1,pp=0.5)
# calculate delta
temp=log(p1)/log(m*p2)
delta=epsilon*(temp<=0.5)+(epsilon+1-1/(2*temp))*(temp>0.5)
# calculate psi.tau
psi1=gen.psi.tau.proj(Y,k1+1,m,delta,r,kmax)
psi2=gen.psi.tau.flat(Y,k1+1,m,delta,r)
# calculate cv for "ps" with eta=0.45 and "wc"
cv1=getcv(0.05,method="ps",eta=0.45)
cv2=getcv(0.05,method="wc")
# test with psi1
test.once.psi(m,psi1[,3],method="ps",eta=0.45,cv1)
test.once.psi(m,psi1[,3],method="wc",eta=0.5,cv2)
# test with psi2
test.once.psi(m,psi2[,3],method="ps",eta=0.45,cv1)
```

```
test.once.psi(m,psi2[,3],method="wc",eta=0.5,cv2)
```
<span id="page-29-0"></span>test.once.psi.robust *robust test of single change point for matrix-valued online data given rolling eigenvalue series*

## Description

Based on [test.once.psi](#page-27-1), this function repeats the randomized procedure multiple times and reports the majority vote, thus more robust.

## Usage

```
test.once.psi.robust(
 m = 20,
 psi,
 method = "ps",eta = 0.25,
 cv = 2.386,
 S = 100,
 pr = 0.75)
```
## Arguments

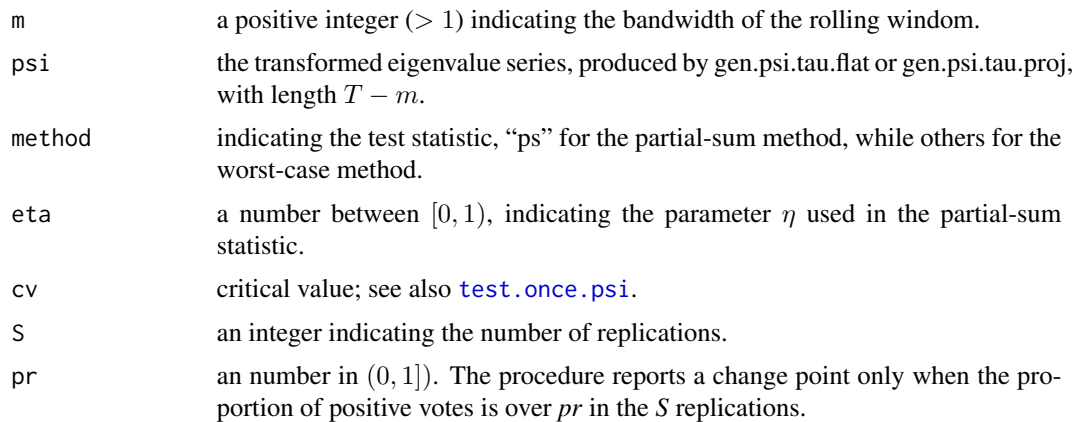

## Details

See He et al. (2021).

#### Value

a list containing:

test a logical value. 1 indicating the existence of change point, 0 indicating no change point.

loc an integer larger than m, indicating the median location of the change point among the positive votes in the *S* replications; or NA when no change point is reported.

#### Author(s)

Yong He, Xinbing Kong, Lorenzo Trapani, Long Yu

## References

He Y, Kong X, Trapani L, & Yu L(2021). Online change-point detection for matrix-valued time series with latent two-way factor structure. *arXiv preprint*, arXiv:2112.13479.

```
k1=3k2=3epsilon=0.05
Sample_T=50
p1=40
p2=20
kmax=8
r=8
m=p2# generate data
Y=gen.data(Sample_T,p1,p2,k1,k2,tau=0.5,change=1,pp=0.5)
# calculate delta
temp=log(p1)/log(m*p2)
delta=epsilon*(temp<=0.5)+(epsilon+1-1/(2*temp))*(temp>0.5)
# calculate psi.tau
psi1=gen.psi.tau.proj(Y,k1+1,m,delta,r,kmax)
psi2=gen.psi.tau.flat(Y,k1+1,m,delta,r)
# calculate cv for "ps" with eta=0.45 and "wc"
cv1=getcv(0.05,method="ps",eta=0.45)
cv2=getcv(0.05,method="wc")
# test with psi1
test.once.psi.robust(m,psi1[,3],method="ps",eta=0.45,cv1,S=100,pr=0.75)
test.once.psi.robust(m,psi1[,3],method="wc",eta=0.5,cv2,S=100,pr=0.75)
# test with psi2
test.once.psi.robust(m,psi2[,3],method="ps",eta=0.45,cv1,S=100,pr=0.75)
test.once.psi.robust(m,psi2[,3],method="wc",eta=0.5,cv2,S=100,pr=0.75)
```
#### <span id="page-31-0"></span>var.exp *explanatory power of factors*

## Description

This function calculates the cumulative explanatory power of the leading row factors, in terms of the explained variance, under a two-way factor structure.

## Usage

var.exp(Y,  $k = 2$ , type = "proj", kmax = 4, plot = 0)

## Arguments

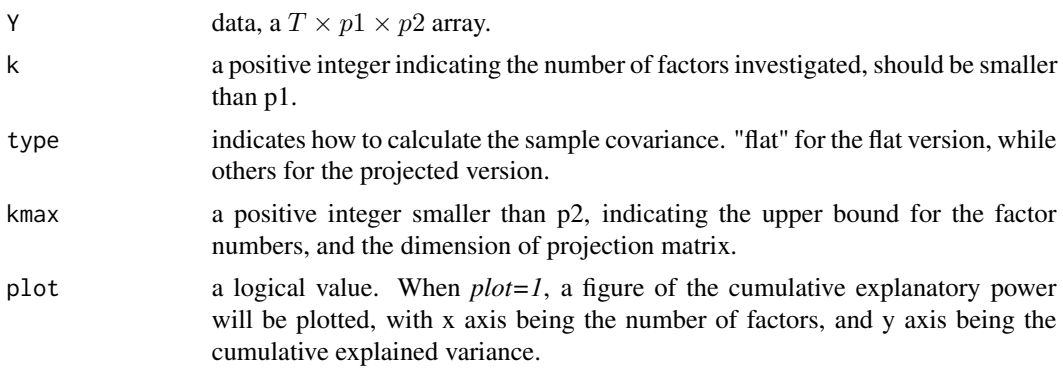

#### Value

a vector with k entries, corresponding to the cumulative explanatory power of the leading k factors.

## Examples

```
k1=3k2=3
Sample_T=100
p1=40
p2=20
```
Y=gen.data(Sample\_T,p1,p2,k1,k2,tau=0.5,change=0) var.exp(Y,k=5,plot=1)

# <span id="page-32-0"></span>Index

∗ datasets cv.table, [2](#page-1-0) cv.table, [2](#page-1-0) gen.data, [3](#page-2-0) gen.psi.tau.flat, [4](#page-3-0) gen.psi.tau.proj, [6,](#page-5-0) *[18](#page-17-0)*, *[20](#page-19-0)*, *[22](#page-21-0)*, *[24](#page-23-0)*, *[26](#page-25-0)* getcv, [7,](#page-6-0) *[28](#page-27-0)* impute.linear, [9](#page-8-0) ITP\_noproj, [10](#page-9-0) ITP\_proj, [11](#page-10-0) kpe, [12](#page-11-0) KSTP, [13,](#page-12-0) *[18](#page-17-0)* moment.determine, [15](#page-14-0) moment.test, *[15](#page-14-0)*, [16](#page-15-0) outlier.remove, [17](#page-16-0) test.multiple.robust, [18](#page-17-0) test.once.flat, [20,](#page-19-0) *[22](#page-21-0)* test.once.flat.robust, [22](#page-21-0) test.once.proj, [24,](#page-23-0) *[26](#page-25-0)* test.once.proj.robust, [26](#page-25-0) test.once.psi, *[19,](#page-18-0) [20](#page-19-0)*, *[22](#page-21-0)*, *[24](#page-23-0)*, *[26](#page-25-0)*, [28,](#page-27-0) *[30](#page-29-0)* test.once.psi.robust, [30](#page-29-0)

var.exp, [32](#page-31-0)